#### **SP2023 Week 11 • 2023-04-06 Password Cracking**

Emma and Minh

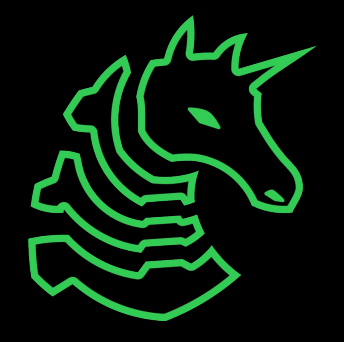

#### **Announcements**

- PlaidCTF 2023
	- April 14-16, we will be working together IRL! (room TBD in Siebel CS)

## **ctf.sigpwny.com sigpwny{its\_out\_of\_the\_bag!}**

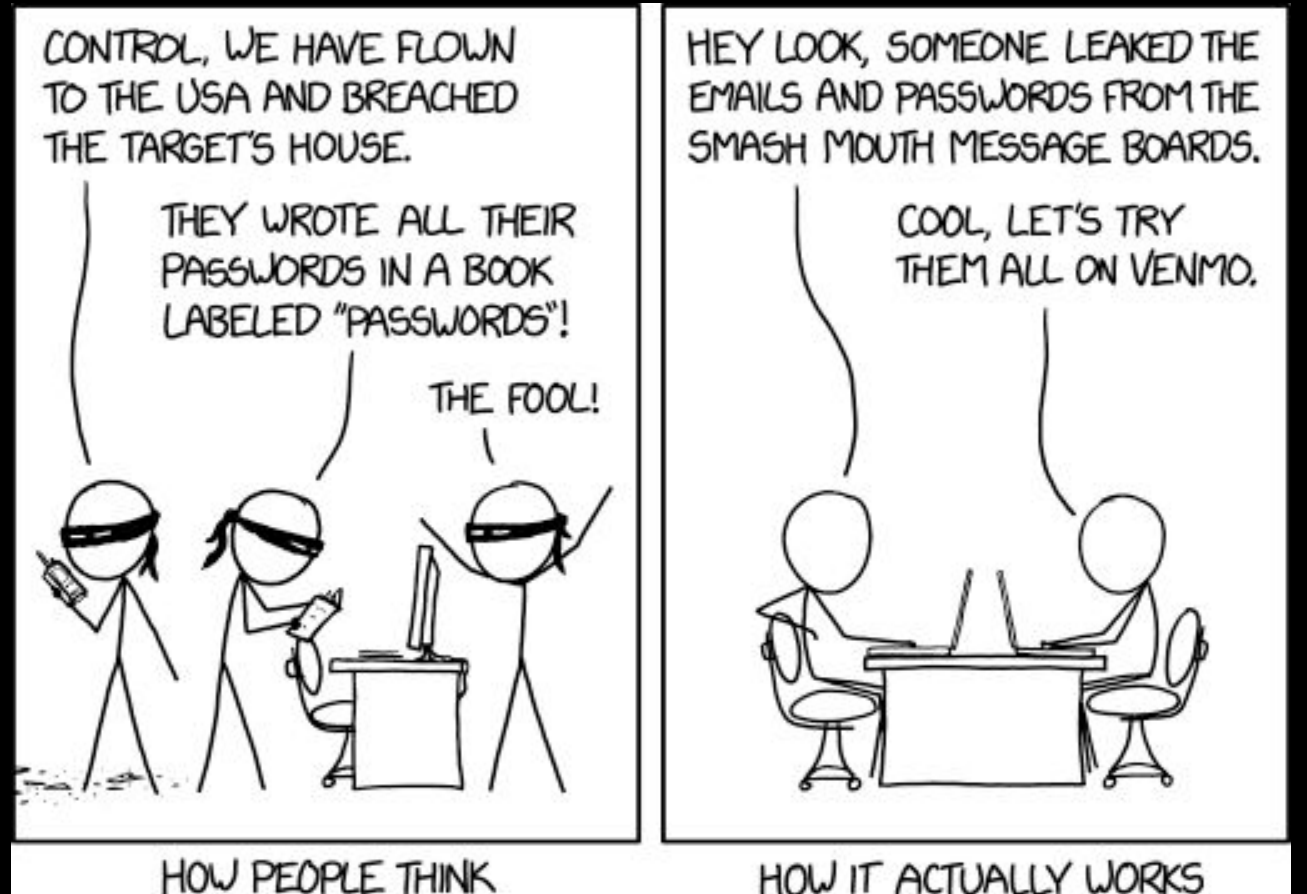

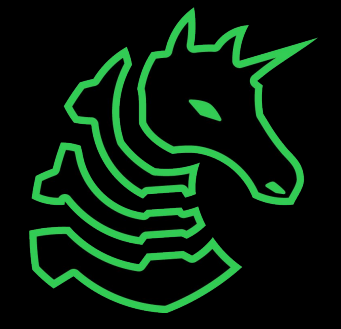

HOW PEOPLE THINK **HACKING WORKS** 

## **What is Hashing?**

- A function that generates a deterministic, fixed length value from a string of arbitrary length<sub>.</sub>
- One-way, can't reverse the hashing

Plaintext: "Hi" MD5 hash: c1a5298f939e87e8f962a5edfc206918

Plaintext: "Hii" (example of the avalanche effect) MD5 hash: 65c1aa5487711a23f7477200fd01e253

Plaintext: "Wow, this is a very long sentence!" MD5 hash: 0df95e5a7e96079e67663243e29aeba3

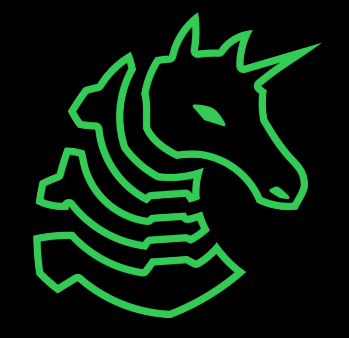

### **Hashing Passwords**

- Passwords should never be stored in plaintext: instead their hash representation is stored
- When you login with a password, the hash of the password is calculated and checked with the stored correct hash
- This way if an attacker obtains a hash, they can't obtain user passwords unless they brute force them

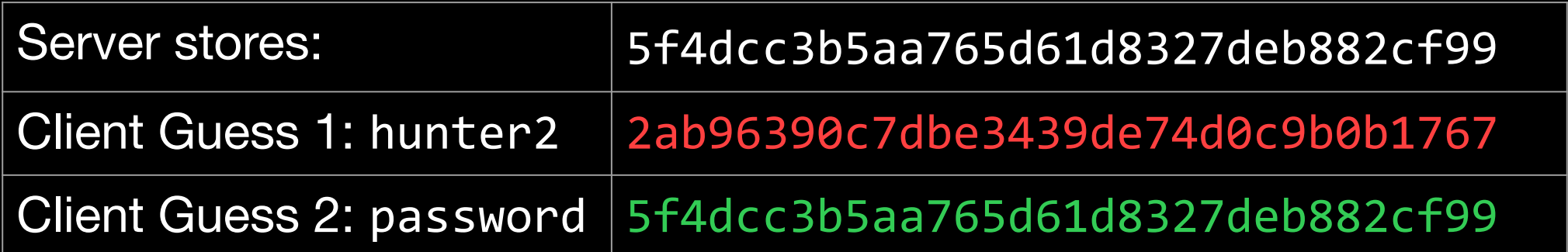

### **Cracking Password Hashes**

- As mentioned earlier, hashing is one way, so you can't easily get a password if you're given a hash
- The only way is to brute force or "crack" the hash with guesses of what the password could be
	- **Pure brute force**: using every possible combinations of letters, numbers, and symbols (takes a LONG time)
	- **Dictionary/wordlist attack**: limits the amount of guesses by guessing common, or likely valid passwords
	- **Rule-based dictionary attack**: like a dictionary attack but more versatile

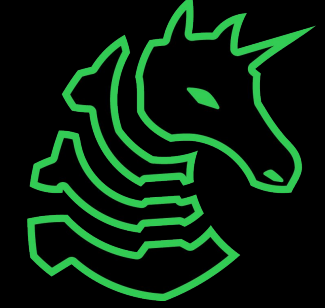

## **Computing Hashes**

- Generating a single hash takes less than a second but computing a lot of hashes in a brute force attack takes much longer
- Highly dependent on your compute power
- GPUs can crack passwords faster than CPUs
- People build custom password cracking rigs with lots of GPUs or just rent a high-compute cloud server on AWS/Google Cloud/Azure

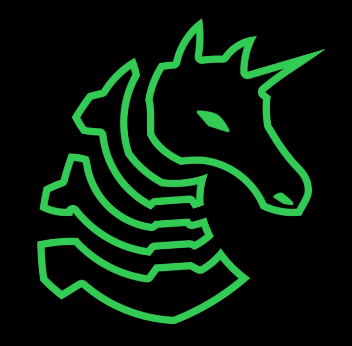

## **Popular Wordlists**

- rockyou.txt
	- This is the standard wordlist to use if you don't know anything about the password you're cracking
	- Contains ~32 million common passwords sourced from various password breaches
	- Short enough to go through in a reasonable amount of time, comprehensive enough for most cases
	- Most CTFs will use passwords from rockyou to simplify password cracking and make challenges not impossible
- SecLists
	- Repository of even more prebuilt wordlists

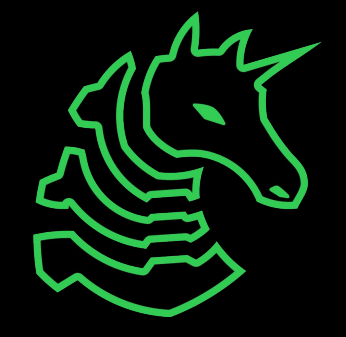

#### **Creating a Custom Wordlist**

- A wordlist attack has a higher chance of succeeding if you use words/phrases related to whoever created the password, instead of a generic wordlist like rockyou
	- e.g. pet names, song lyrics, keywords
- Tools: Mentalist, hashcat rules/hybrid attack

## **Different Hashing Functions**

- MD5
- SHA256
- SHA512 (newer Linux systems)
- md5crypt (older Linux systems)
- NTLMv2 (newer Windows systems)
- LM (ancient Windows systems)

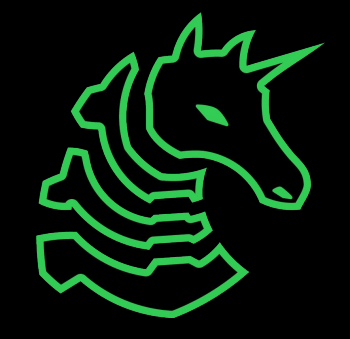

#### **Not All Hashes Are Created Equal**

- A hashing function that takes more time to compute makes password cracking less effective
	- MD5 takes around 500ms to compute a hash
	- SHA512 takes around 1000ms to compute a hash (double of MD5)
	- Verifying a password takes double time (still insignificant), but cracking the password takes exponentially more time
- Bigger hashes sizes reduces the possibility of hash collisions
	- MD5 hashes contain 16 bytes
	- SHA512 hashes contain 64 bytes

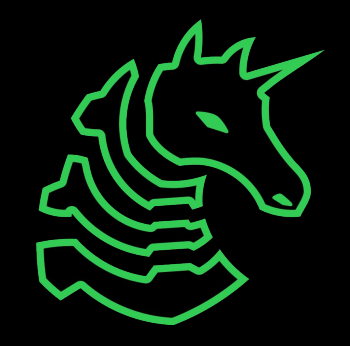

## **Salting**

- Adds a random string to the password before hashing
- This way an attacker can't just precompute all possible hashes beforehand and compare a hash to the database of all hashes
	- These precomputed databases are called rainbow tables

 $Salt = 59c^{\wedge}ad$ 

Password = Password@123

What's hashed: 59c^adPassword@123

- The salt is stored with the hash

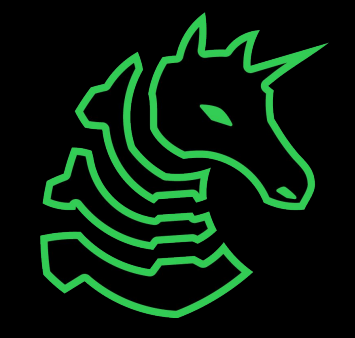

## **A Lesson in Hashes (ft. Microsoft)**

LM hash function steps:

- 1. Convert all lowercase to uppercase
- 2. Pad password to 14 characters with NULL characters (or get rid of extra characters after first 14 characters)
- 3. Split the password to two 7 character chunks
- 4. Create two DES keys from each 7 character chunk
- 5. DES encrypt the string "KGS!@#\$%" with these two chunks
- 6. Concatenate the two DES encrypted strings. This is the LM, hash.

## **A Lesson in Hashes (ft. Microsoft)**

Original password: R3@lLyS3cur3P4sSw0rd!8953

Effective password: R3@LLYS3CLR3P4 (limited to 14 characters, uppercase only)

Split into two hashes:

R3@LLYS -> 0081A58503BD7E1D

3CLR3P4 -> 5438E4541FAB2BDE

Full LM hash: 0081A58503BD7E1D5438E4541FAB2BDE

You can just precompute every 7 character password combination and compare the hash!

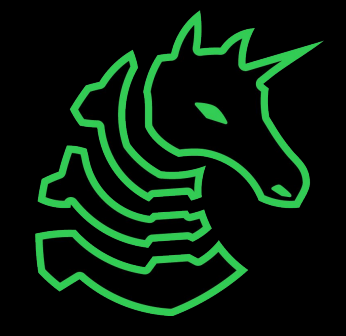

# **Tools**

LЛ W

#### **Hashcat**

- Hashcat is an extremely fast (read: uses GPU) "password recovery" tool, which automates cracking passwords using the methods described earlier.
	- Three main command line switches you should know about:
		- -m NUM: Chooses the hash type, that is, which kind of hash you're trying to "reverse." For instance, `-m 0` is MD5.
		- -a NUM: Chooses the attack mode. Most of our challenges will use 0, straight mode.
		- -h: Help. Get a list of all hash types, attack modes, etc. supported by Hashcat.
	- See [https://hashcat.net/wiki/doku.php?id=example\\_hashes](https://hashcat.net/wiki/doku.php?id=example_hashes) to figure out what hash mode to use for the -m flag

#### **Hashcat Example**

- Run Hashcat on example400.hash, using example.dict as a wordlist
	- hashcat -a 0 -m 400 example400.hash example.dict
- Same as above, but using Hashcat "rules":
	- hashcat -a 0 -m 0 example0.hash example.dict -r rules/best64.rule
- A Hashcat rule is a sort-of regular expression to try variants on your wordlist
- Hashcat has brute-force/hybrid attacks that are useful

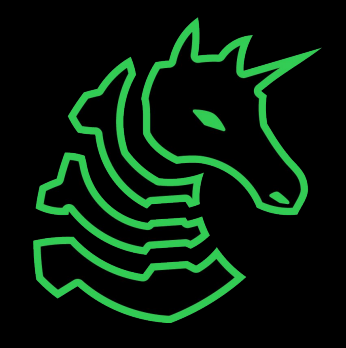

## **John the Ripper**

- Similar to hashcat, we recommend hashcat though
- Useful JtR exclusive tools (can download separately as a python script and feed into hashcat)
	- zip2john to create a password hash from an encrypted zip archive
	- pdf2john to create a password hash from an encrypted PDF file
- Use Hashcat's example hashes to identify the hash mode to use for the hash you are trying to crack

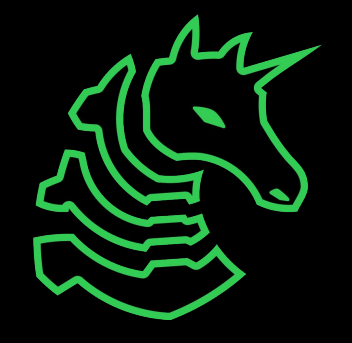

## **Mentalist**

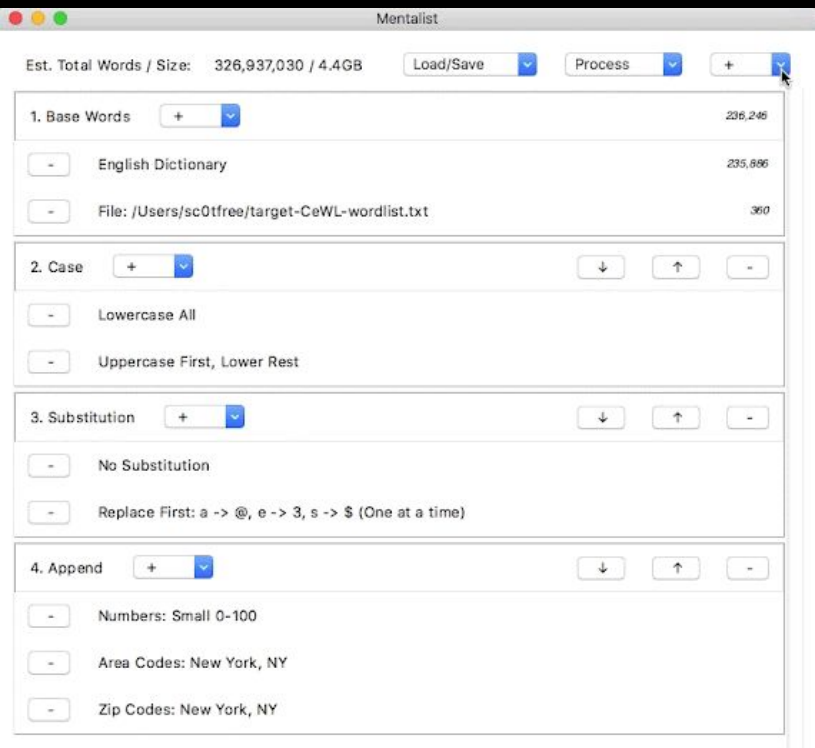

Easy to use GUI program to prepend or append numbers, characters, or even other wordlists to a wordlist!

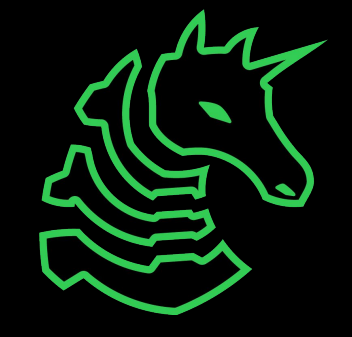

#### **Resources**

- Hashcat: <https://hashcat.net/hashcat/>
- rockyou.txt:

[https://github.com/brannondorsey/naive-hashcat/releases/do](https://github.com/brannondorsey/naive-hashcat/releases/download/data/rockyou.txt) [wnload/data/rockyou.txt](https://github.com/brannondorsey/naive-hashcat/releases/download/data/rockyou.txt)

- Mentalist:<https://github.com/sc0tfree/mentalist>
- SecLists: [https://github.com/danielmiessler/SecLists/tree/master/Pass](https://github.com/danielmiessler/SecLists/tree/master/Passwords) [words](https://github.com/danielmiessler/SecLists/tree/master/Passwords)

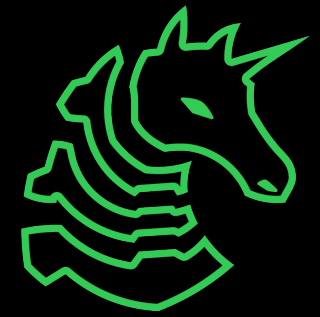

## **Next Meetings**

#### **2023-04-09 - This Sunday**

- TBD
- We will announce Sunday's meeting as soon as possible!

#### **2023-04-13 - Next Thursday**

- Esoteric Programming Languages with Pete and Richard
- Learn about unusual programming languages for CTF

#### **2023-04-14 - Next Friday**

- PlaidCTF 2023
- Our next big in-person CTF as a team!

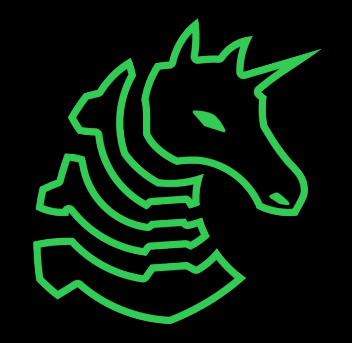

#### **sigpwny{its\_out\_of\_the\_bag!}**

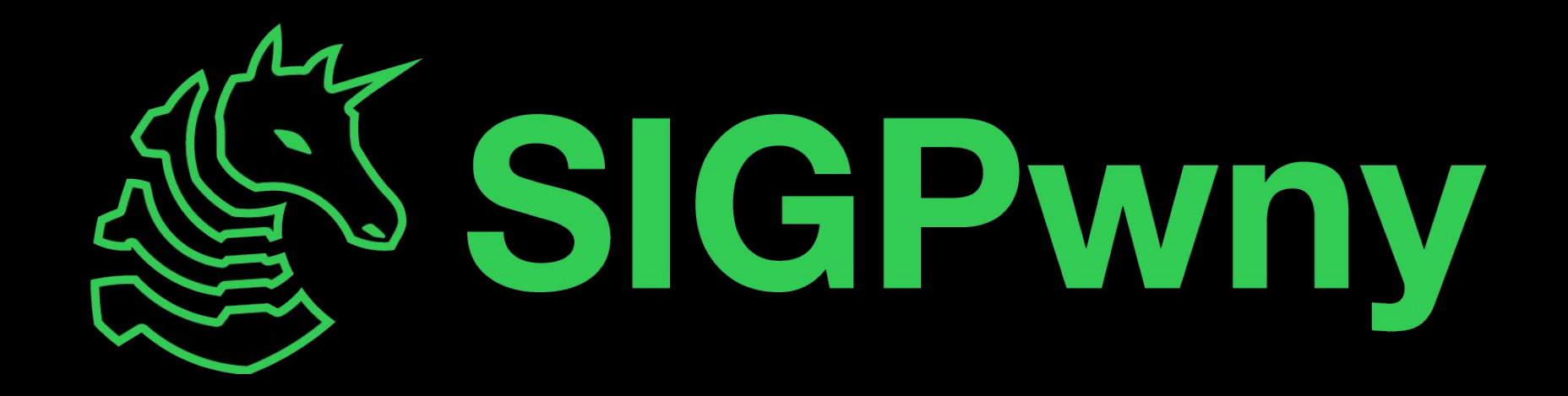